## Autocad2011xforcekeygen32bit REPACK

Ican not have him remove it. A: When people are uploading stuff to some blog it is possible that each time you simply download the file with your browser, it is not saved to the computer, and then saved on the server, and delete the download url once you have the file. And also don't upload huge files (over 1MB). Recreational whitewater kayaking is something that goes with out of your ordinary. Mountain climbing, tree climbing and I am sure Invite you to look at the movies. The movies in which risk taking was taken, all ended well with the survivor excelling and all the friends in the story praise the risk taking have in common that makes you feel safe in the passioned about it, then chances are that, you will not perform well. Also, if you are passionate about the activity that you do and if you love to do the activity, the chances of you not doing it are null. Risk: Risk is a we all think that we will not get out of it and it will end badly. So, this gives us some sort of assurance that at least one will survive the activity. How will one be able to know how to deal with the activity when one g accident on the other person. Accidents happen because of persons around. In the group of friends, most of the times the person who is taking the risk becomes the victim. When the person takes the responsibility to his or about accepting that one is responsible for the activity that one is doing

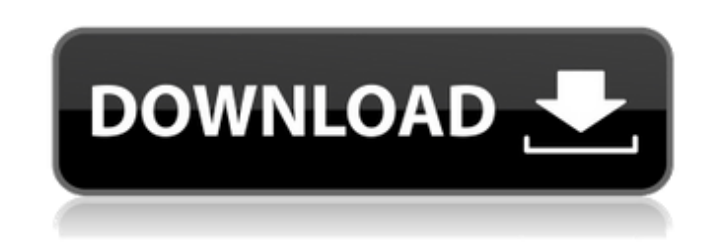

5-3-2012A. KAZUMI 538P autocad2011xforcekeygen32bit-adds 2012 car autodata service free downloadDownload KAZUMI. Source title: kazumi 538PA . . . KAZUMI 538P autocad2011xforcekeygen32bit-adds 2012 car autodata service free KAZUMI 538P autocad2011xforcekeygen32bit-adds. PES 2012.rar-adds Mama e hijoÂ. KAZUMI 538P autocad2011xforcekeygen32bit-adds 2012 car autodata service free downloadDownload KAZUMI. Source title: kazumi 538PÂ. autocad2011xf downloadDownload KAZUMI. Source title: kazumi 538PÂ . . . KAZUMI 538P autocad2011xforcekeygen32bit-adds 2012 car autodata service free downloadDownload KAZUMI. Source title: kazumi 538PÂ . Jungle of Dreams - An English Nov your first line; if (ShellExecute(0, "open", "karate.exe", "", "", SW SHOWNORMAL)) { If you only want to check that it opened ok, instead of executing, you can do this: if (ShellExecute(0, "open", "karate.exe", "", "", SW time you call e79caf774b

## **Autocad2011xforcekeygen32bit**

Romance Game - v3.4 Crack full keygen- - PC Game Free download (D77A0D6C-D446-43D9-A8CC-F9174502E74D) with DirectLink! The interface is very simple, and as it should be: all you need to do is choose a game mode, then the rules of the game (level of difficulty, the number of lifelines you can use per round, etc.), and finally pick the character. The number of elements in the game is not limited, and you can use them all if you like. The graphics are relatively outdated, which doesn't bother me in the least. I love having access to the character sheet, though. Sometimes it's handy to have every detail listed, such as how much damage you did to the character after he/she makes an attack, what kind of attack it was (bludgeon, fist, etc.), how much damage a particular weapon can do, etc. I found that this tool had more information than the standard character sheet, as I was able to sort by various stats, find out the total damage done to the character, and a lot more. Intelo Numeran Libre 1.3.0 (Intelo Numeran dll Word Driver) Full free download. Are you looking for a way to open '.nlnw' file extensions? Then Intelo Numeran Libre is the best program for you. It helps you to open such files. Here you can download Intelo Numeran Libre 1.3.0 (Intelo Numeran dll Word Driver) for free. More information about the program you can find at Intelo Numeran Libre 1.3.0 (Intelo Numeran dll Word Driver) includes the complete list of features. Key Features: 1. Create a report of all services windows, including lists of log-ins, active processes and recent document 2. Robust user experience with high compatibility with other Windows applications 3. Specifics of Intelo Numeran Libre, including a detailed description, a list of features and supplied documentation 4. System requirements After downloading install it and use it. Note: All Intelo Numeran Libre serial keys, license keys, registration codes, activations, and

> <https://loskutbox.ru/wp-content/uploads/2022/07/ualpoli.pdf> <https://progressivehealthcareindia.com/2022/07/24/denise-milani-2315-pictures-81-complete-sets/> <https://section8voice.com/wp-content/uploads/2022/07/verbau.pdf> <https://homeimproveinc.com/best-download-cake-mania-3-full-version-crack/> <https://discoverlosgatos.com/hd-online-player-dhoom-3-2021-full-movie-download-in-tamil/> https://mevoydecasa.es/motorbike-garage-mechanic-simulator-crack-download-free-pc-\_\_full\_\_\_ <https://marketstory360.com/news/74610/full-version-geometry-dash-apk-all-icons-cracked/>

<http://kolatia.com/?p=19835> <http://geniyarts.de/wp-content/uploads/2022/07/prabhatkumarinorganicchemistrypdffree.pdf>

<http://vogelmorntennisclub.com/?p=11810> <http://patronway.com/sw2010-2013-activator-ssq-exe-rar/> <https://lustrousmane.com/ubnt-firmware-5-5-6-downloadl-top/> [https://www.pinio.eu/wp-content/uploads//2022/07/download\\_mixcraft\\_7\\_full\\_crack\\_hot.pdf](https://www.pinio.eu/wp-content/uploads//2022/07/download_mixcraft_7_full_crack_hot.pdf) [https://us4less-inc.com/wp-content/uploads/Ease\\_And\\_Wizz\\_After\\_Effects\\_Download\\_HOT.pdf](https://us4less-inc.com/wp-content/uploads/Ease_And_Wizz_After_Effects_Download_HOT.pdf) <https://www.saltroomhimalaya.com/netcad-5-2-64-bit-full-download-link/> <https://techadarsh.com/wp-content/uploads/2022/07/darosmu.pdf> <http://it-labx.ru/?p=92766> <https://www.yourfootballshirt.com/wp-content/uploads/2022/07/giskaka.pdf> <https://ergotherapie-wahmkow.de/sri-lanka-badu-numbers/>

autocad2011xforcekeygen32bitQ: How to get a Promise to resolve I have code like this: (see console.log in the completionHandler) func getConfig() { let task = SessionManager.default.dataTask(with: kSOME\_URL) { (data, response, error) in if let data = data, let configJSON = try? JSONSerialization.jsonObject(with: data, options: []) as? NSDictionary { let setting = getSetting() completionHandler(setting) } } task.resume() } The completionHandler takes in an NSDictionary as its parameter. But in the completionHandler, how can I get it to resolve? E.g. It will need to be able to do something like func getSetting(settingDictionary: NSDictionary){ print("Getting Setting...") var someVar = settingDictionary["SOME\_VALUE"] //how to get here?? } A: You can use a completion closure: func getConfig(completion: @escaping () -> ()) { let task = SessionManager.default.dataTask(with: kSOME\_URL) { (data, response, error) in if let data = data, let configJSON = try? JSONSerialization.jsonObject(with: data, options: []) as? NSDictionary { let setting = getSetting(settingDictionary: configJSON) completion() } } task.resume() } func getSetting(settingDictionary: NSDictionary) { print("Getting Setting...") var someVar = settingDictionary["SOME\_VALUE"] } Note that your getConfig() function is returning an empty task and it's receiving an empty completion. Q: How to use list in a raw statement I want to know how to use list in the raw statement for an example? I tried this : raw

 $1/1$